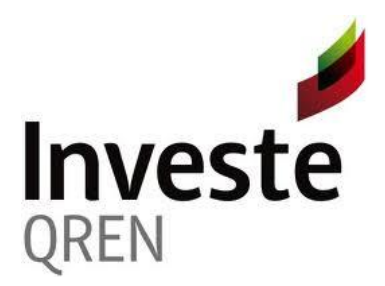

# **INFORMAÇÃO PARA ACESSO À LINHA DE CRÉDITO "INVESTE QREN"**

### **A. BENEFICIÁRIOS**

Entidades beneficiárias dos Sistemas de Incentivos do QREN (SI QREN) e entidades beneficiárias do Sistema de Apoio a Ações Coletivas (SIAC) que:

- 1. Tenham projetos aprovados e não estejam concluídos (por concluídos entende-se os projetos que não tenham apresentado o Pedido a Título de Reembolso Final – PTRF à data da consulta da informação);
- 2. Tenham projetos aprovados com uma execução inferior a 40% à data de 16 de Dezembro de 2011, sendo a execução contabilizada em termos de despesas elegíveis (não sendo assim contabilizados os adiantamentos);
- 3. Não se encontrem em situação de dificuldade, ou seja, possuírem capitais próprios inferiores a metade do capital social e terem perdido mais de um quarto do capital social nos últimos 12 meses (aplicável para empresas que tenham iniciado a atividade há mais de 3 anos) ou reunirem as condições para serem objeto de um processo de insolvência (Orientação Comunitária relativas aos Auxílios Estatais de Emergência e à Reestruturação a empresas em dificuldade 2004/C 244/02 de 01.10.2004);
- 4. Não tenham incidentes não justificados ou incumprimentos junto da Banca e da SGM, ou registando incidentes, os mesmos deverão estar justificados ou regularizados na data de aprovação da garantia mútua e na data de emissão dos contratos;
- 5. Tenham a situação regularizada junto da Administração Fiscal e da Segurança Social à data da contratação do financiamento;
- 6. Não sejam objeto de processos de recuperação de montantes indevidamente pagos no âmbito do QREN, em situação de incumprimento.

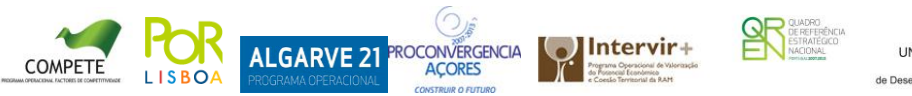

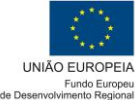

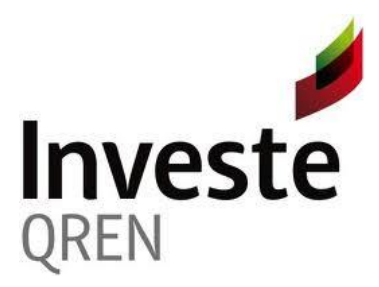

#### **B. FINANCIAMENTO**

Empréstimos de médio e longo prazo e locação financeira destinados ao financiamento dos investimentos aprovados no âmbito dos sistemas de incentivos QREN e do Sistema de Apoio a Ações Coletivas (SIAC), com um montante máximo de 4 milhões de euros por empresa/entidade e com um prazo até 8 anos, com três possibilidades fixas, definidas inicialmente, de 6, 7 ou 8 anos, a negociar entre a empresa/entidade e o banco, dos quais 2 com carência de capital, iniciando-se a contagem dos prazos na data da contratação da operação.

#### **C. INFORMAÇÃO PARA ACESSO À LINHA INVESTE QREN**

As entidades com projetos aprovados no âmbito dos sistemas de incentivos do QREN e no Sistema de Apoio a Ações Coletivas (SIAC) interessadas na linha de crédito Investe QREN devem aceder ao seguinte link:

<http://195.23.58.75/InvesteQren>

No menu de entrada deverá ser introduzido, no campo do utilizador, o número de projeto, e a password do seu projeto:

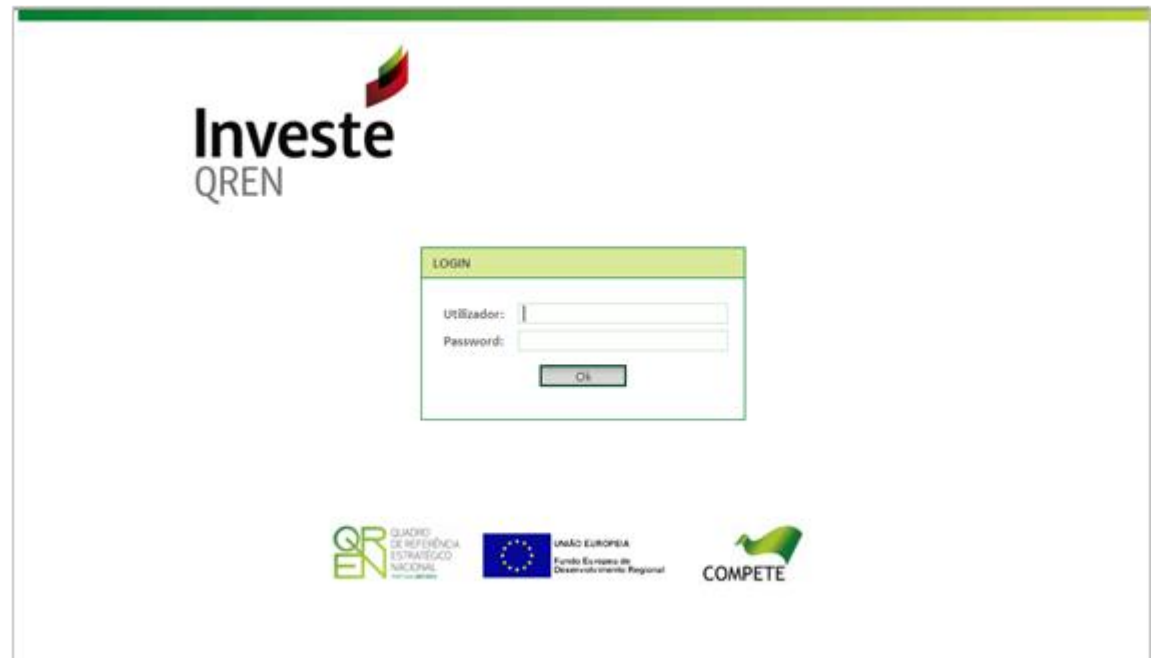

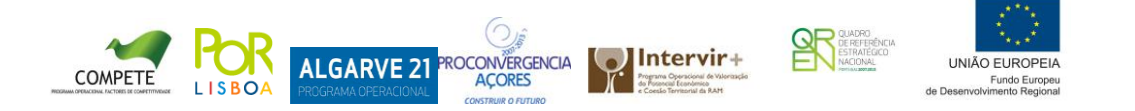

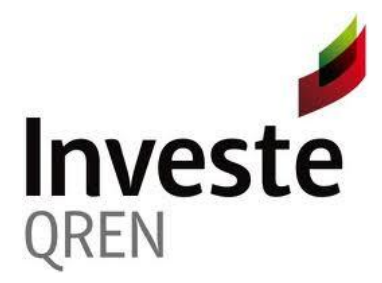

Os promotores do IAPMEI recebem a password de acesso necessária aquando da entrada da candidatura.

A password em causa segue por e-mail para o contacto da empresa e é designada nesse âmbito de "chave de ativação". Embora os promotores de projetos do IAPMEI só necessitem da "chave de ativação" para associação inicial do projeto, estes deverão usar essa chave para acesso ao formulário da Investe-QREN

Existe na conta corrente (da consola do cliente do IAPMEI) uma funcionalidade de reenvio da chave de ativação por e-mail, que os promotores poderão usar a qualquer momento.

**Nota:** 

**Para os projetos das Regiões Autónomas da Madeira e dos Açores o acesso é efetuado através do Código Universal do Projeto (Código QREN).**

**A informação passa a ter duas fontes: COMPETE com atualização diária e IFDR com atualização mensal.**

**A alteração de dados para simulação deixa de ser possível após a recolha da informação pela SPGM através de Webservices.**

Após a entrada, a informação do projeto fica disponível, sendo apenas necessário preencher o campo de despesas não elegíveis caso tenham sido incluídos no projeto os seguintes investimentos: terrenos, aquisição de edifícios, despesas com manutenção e fundo de maneio. Para facilitar o preenchimento é possível visualizar a totalidade das despesas não elegíveis do projeto.

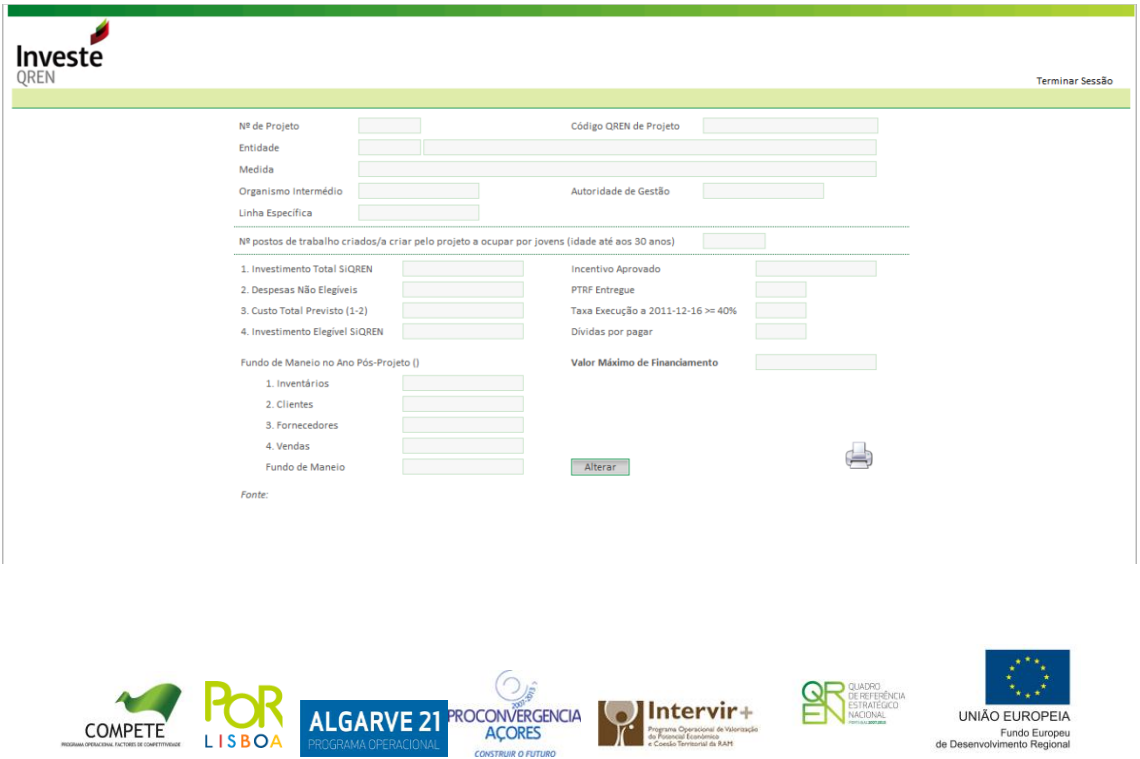

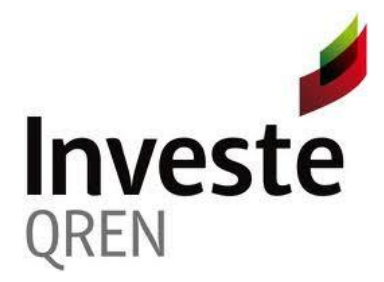

Caso se conclua ser possível solicitar financiamento, o beneficiário deverá dirigir-se ao Banco com a informação fornecida.

A informação fornecida permite validar que:

- a) O projeto está aprovado, não está concluído e tinha em 16 de Dezembro de 2011 uma execução inferior a 40%;
- b) O beneficiário não tem dívidas às entidades pagadoras dos sistemas de incentivos. Nota: Caso tenha dívidas por regularizar não é impeditivo de solicitar o financiamento, mas terá de regularizar a situação até à aprovação do financiamento pela Entidade gestora da Linha, a Sociedade Portuguesa de Garantia Mútua (SPGM);
- c) Os limites máximos de financiamento são cumpridos:

- Os recursos QREN Empréstimo Quadro (50% do financiamento) não excedem 50% do Investimento Total SIQREN;

- Os recursos QREN Empréstimo Quadro (50% do financiamento) mais o incentivo não excedem 90% do Custo Total Previsto;

- O beneficiário deverá assegurar com recursos próprios pelo menos 10% do investimento global (Custo Total Previsto mais Fundo de Maneio associado à realização do projeto);

- Nos projetos do SI Inovação, SI Qualificação e Núcleos e Centros do SI & DT, os beneficiários deverão assegurar, por fontes isentas de auxílios públicos, pelo menos 25% do Custo Total Previsto;

- O financiamento não é superior a 4 milhões de euros.

É ainda efetuado o cálculo do fundo de maneio com base nas contas previsionais apresentadas pelo beneficiário para o ano pós projeto (Inventários + Clientes – Fornecedores), limitado a um mês de vendas desse mesmo ano. Caso os dados do fundo de maneio não apareçam pré-preenchidos deverá introduzir os dados previsionais referentes ao ano pós-projeto.

Relativamente ao cálculo do valor máximo de financiamento são tidos em conta os elementos acima descritos, não vinculando os bancos ao financiamento da totalidade desse valor e a Entidade Gestora da Linha (SPGM) efetua ainda o controlo dos apoios de *minimis* e dos limites do Sistema Nacional de Garantia Mútua.

Os Bancos aderentes ao protocolo podem igualmente aceder à informação, mas após o menu de entrada deverão ainda inserir o número do projeto e NIF da empresa:

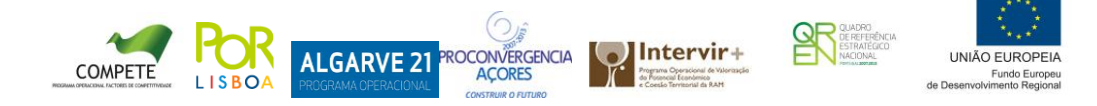

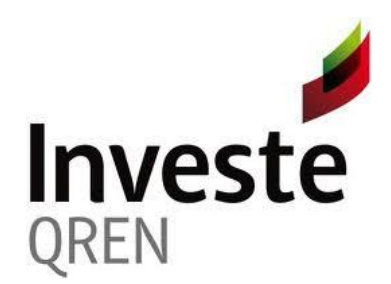

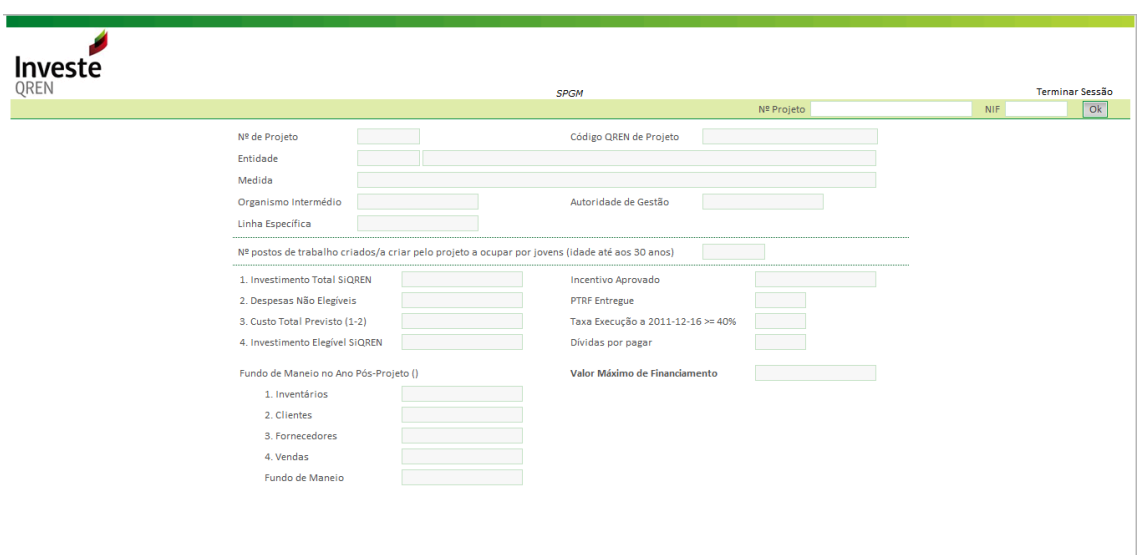

#### **D. AUXÍLIO PÚBLICO**

A linha de crédito INVESTE QREN comporta 3 níveis de auxílios, com diferentes métodos de cálculo do elemento de auxílio:

**Prestação de uma Garantia Pública**

Sendo esta linha enquadrada ao abrigo da regra *de minimis* (Regulamento (CE) N.º 1998/2006), o auxílio associado à prestação da garantia pública corresponde a 13% da garantia pública prestada, ou seja, ESB = Valor da garantia x 13%.

Aplicável apenas a PME.

**Bonificação da Comissão de Garantia Mútua**

Corresponde ao valor de isenção aplicado às PME.

**Taxa de juro cobrada**

O elemento de auxílio corresponde à diferença entre a taxa de juro de mercado e a taxa de juro praticada.

Assim, na componente do empréstimo bancário, sendo uma taxa praticada e aceite pelos bancos, considera-se que esta corresponde à taxa de juro de mercado, não existindo por isso qualquer elemento de auxílio.

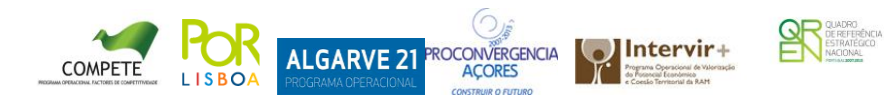

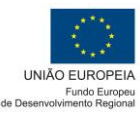

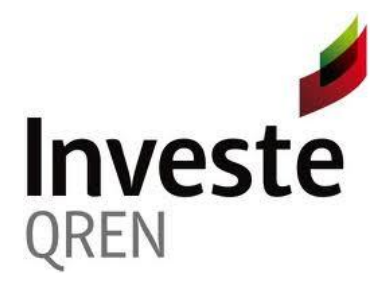

Uma vez que a parte do empréstimo assegurada pelo BEI será objeto de uma taxa de juro inferior, o elemento de auxílio, associado a esta parte do empréstimo, corresponde à diferença entre as taxa praticadas pelos bancos (de mercado) e as taxas cobradas às empresas pelo EQ BEI:

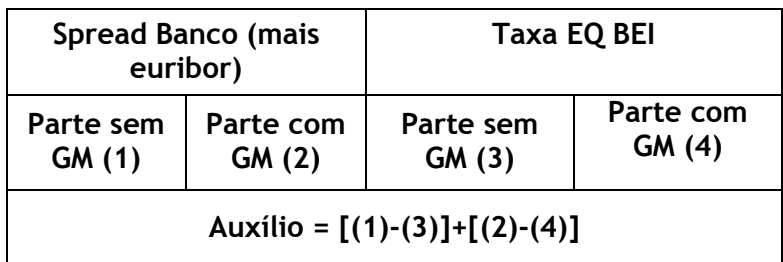

Aplicável a todos os beneficiários da Investe QREN: PME e Não PME.

**Atualização**

Tendo em conta o facto dos juros e comissões de garantia não serem cobrados no momento da concessão do apoio, dever-se-á atualizar o auxílio apurado com a taxa de referência da CE para o momento da aprovação da operação pela SPGM

[\(http://ec.europa.eu/competition/state\\_aid/legislation/reference\\_rates.html\)](http://ec.europa.eu/competition/state_aid/legislation/reference_rates.html).

## **E. CUMULAÇÃO COM SISTEMAS DE INCENTIVOS / SIAC**

Os incentivos referidos em D. cumulam com o incentivo financeiro concedido nos SI QREN, sendo que o incentivo total, expresso em ESB, apurado em sede de encerramento de investimento, não pode ultrapassar os limites comunitários aplicáveis aos auxílios de estado.

Verificando-se no apuramento do incentivo total que os limites comunitários aplicáveis aos auxílios de Estado são ultrapassados, o ajustamento será sempre efetuado no incentivo financeiro concedido pelos SI QREN/SIAC, em primeira instância no Prémio de Realização, quando este é aplicável.

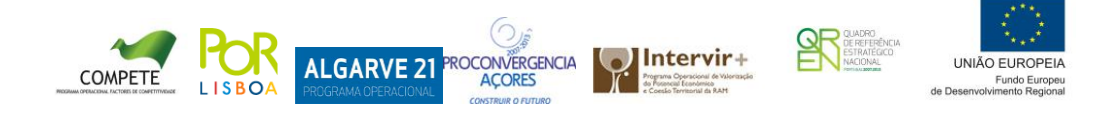